## **實習生教學數位管理系統 閱讀網路課程操作及說明**

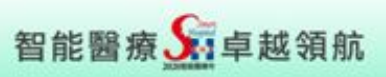

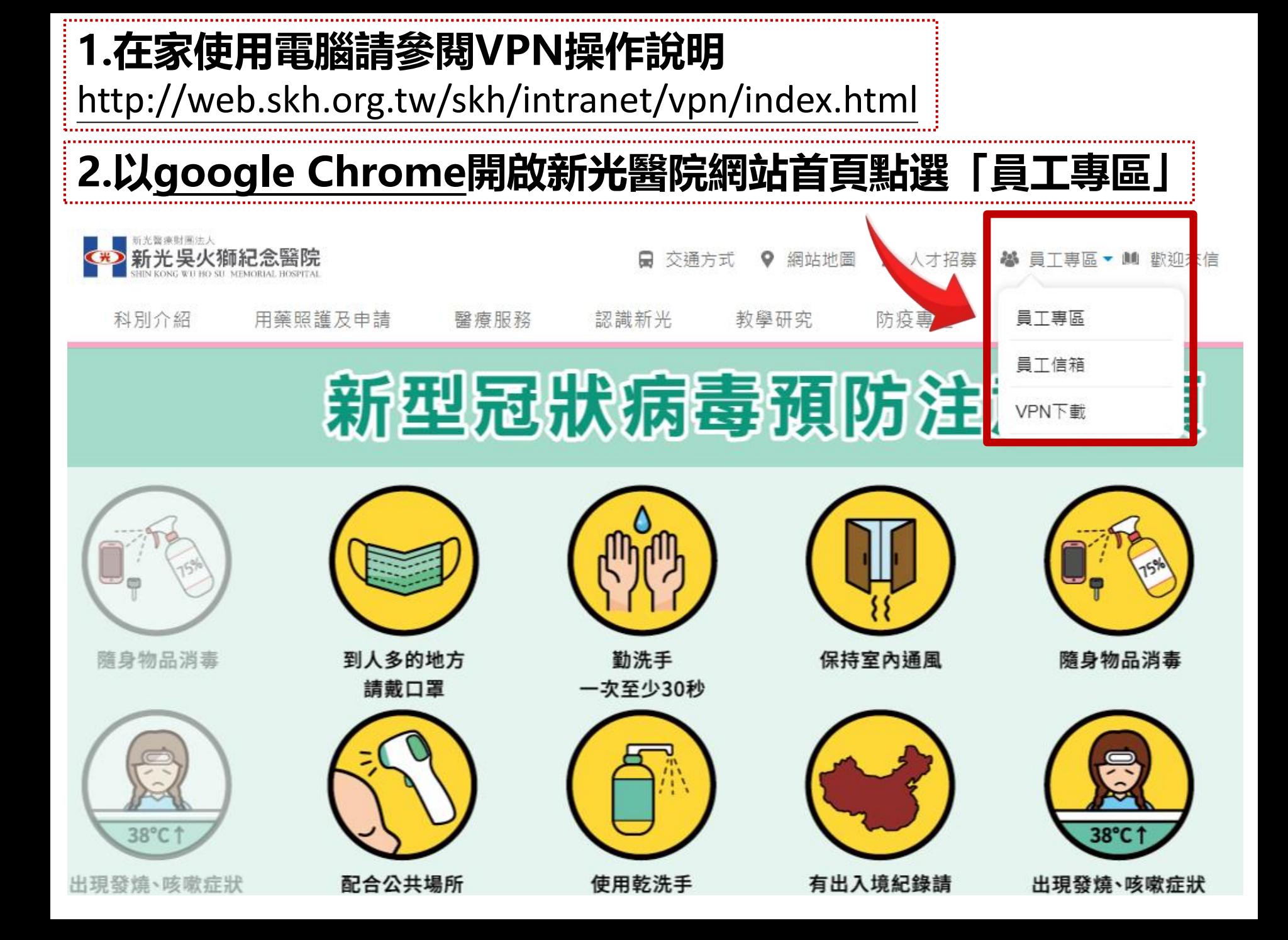

## 光無所不在 心與您同在

## **輸入實習帳號(9Nxxxxx) 密碼(身份證字號)英文大寫**

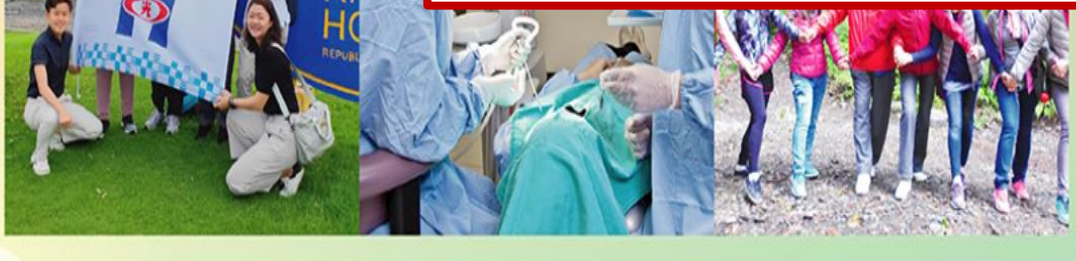

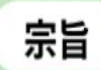

以病人為中心。 以優質醫療服務回饋社會。<br>培育優秀專業人才。 創新醫學研究。

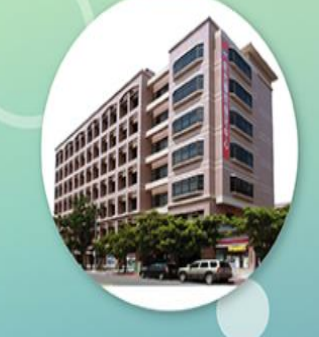

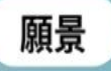

秉持「專業、熱忱、服務」的精神, 提升全民的「健康、希望、幸福」, 發展醫療特色,成為最受信賴的醫學中心。

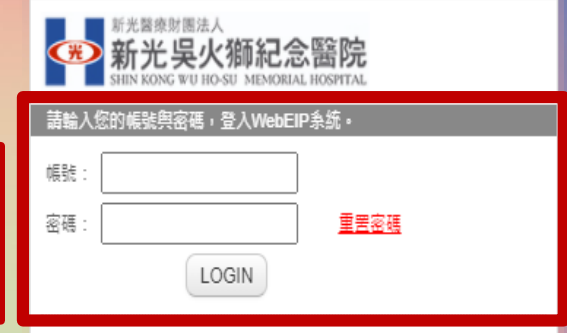

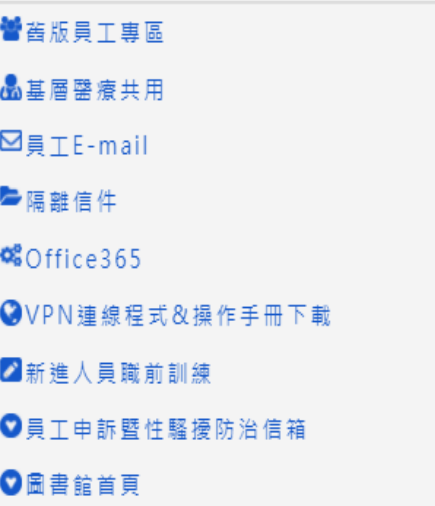

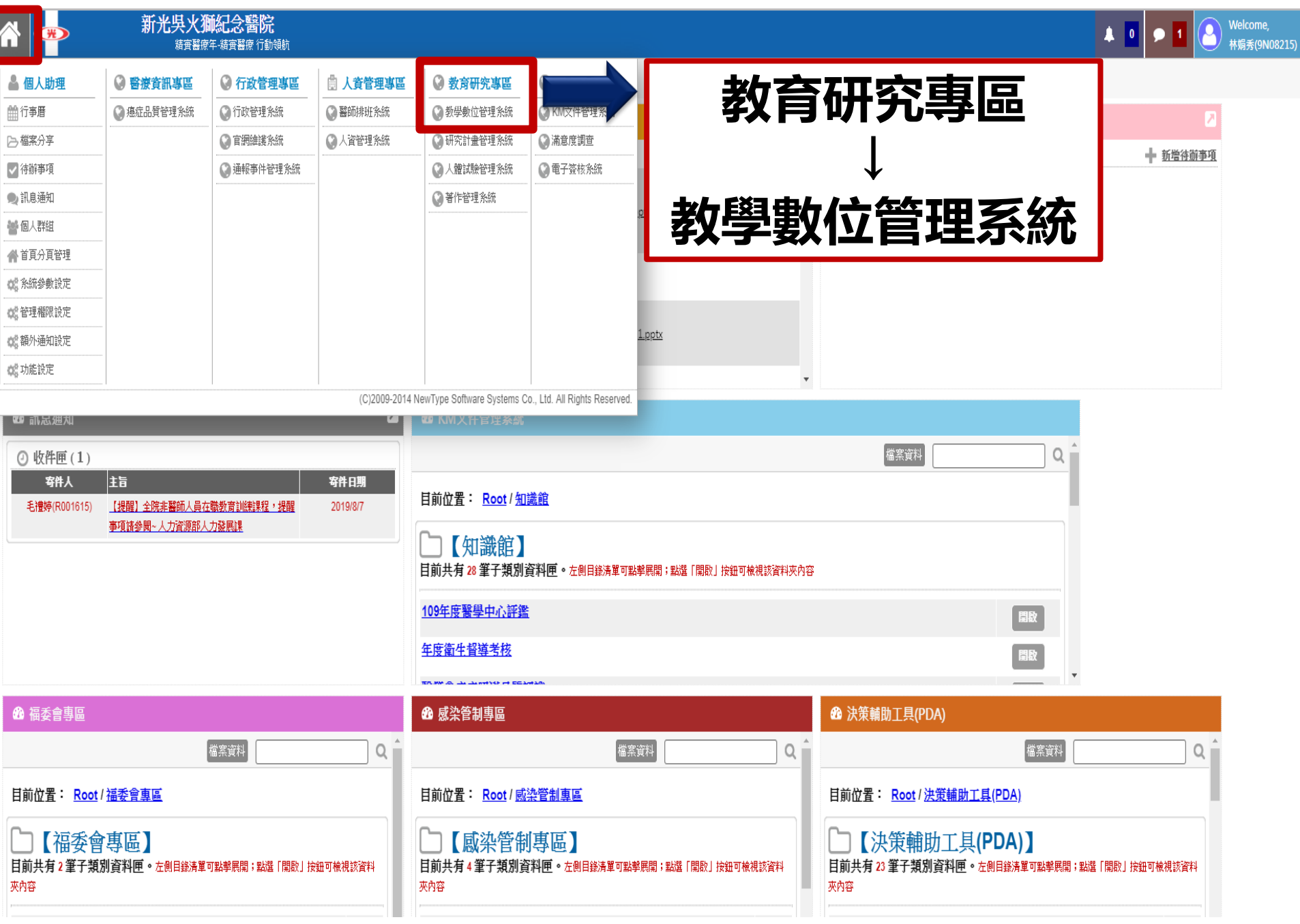